## **Specifications**

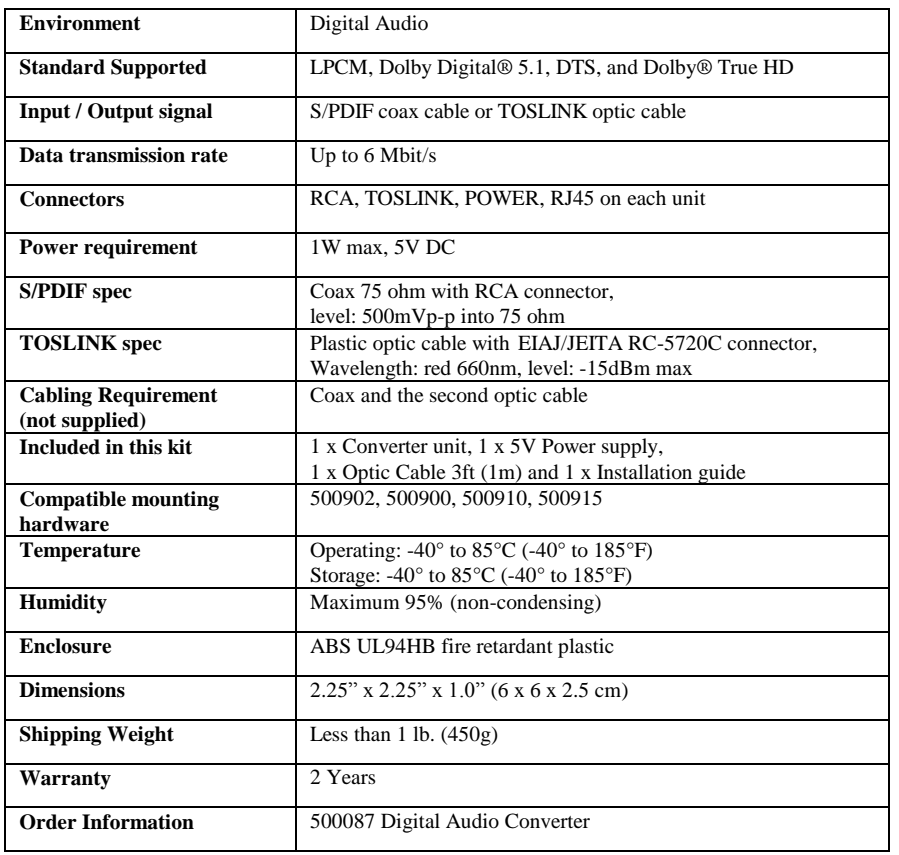

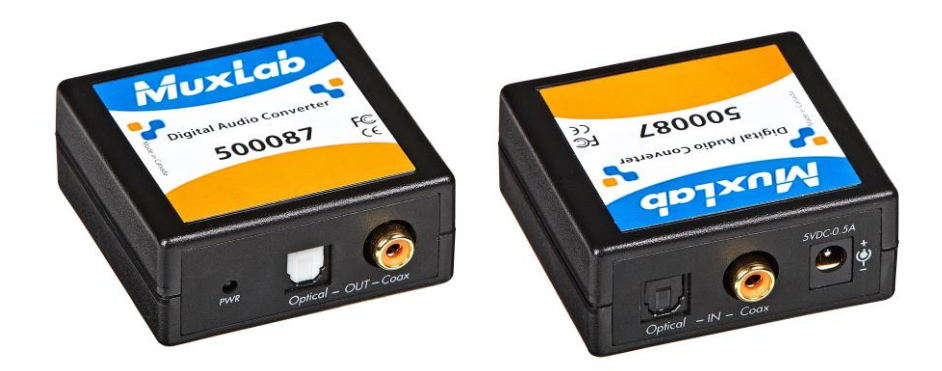

# **DIGITAL AUDIO CONVERTER 500087 Quick Installation Guide**

#### **Overview**

The Digital Audio Converter allows one (1) source of digital audio signal: coax (S/PDIF) or optic (TOSLINK) to be converted to an optic or a coax signal respectively. It supports most standards used to transmit two channels of uncompressed lossless PCM audio or compressed 5.1/7.1 surround sound such as Dolby Digital Plus or DTS-HD High Resolution Audio (multichannel digital audio Dolby Digital® 5.1, DTS, and Dolby® True HD).

#### **Applications**

Conversion and Transmission of Digital Audio Signal

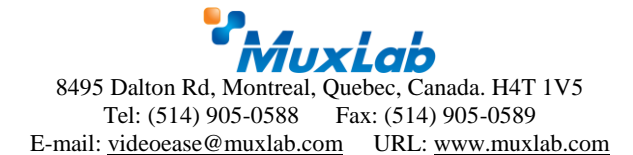

### **Installation**

One unit can be connected to convert coax source to optic fiber source. You can use it also to convert an optical fiber source to a coax source. Both directions can be used at same time. To install the unit, perform the following steps:

**Caution:** Do not attempt to open the housing. There are no user-serviceable parts inside the unit. Opening the unit will void your warranty.

> Do not connect the unit to a telecommunication outlet wired to unrelated equipment. Making such a connection may damage the equipment and/or the unit. Verify that the desired twisted pairs are not being used for other LAN or telephone equipment.

- 1. Connect a coax and an optic fiber between your source and your AV system. Be sure you are using the right input and output connector.
- 2. Connect the 5V power supply.

# **Troubleshooting**

The following tables describe some of the symptoms, probable causes and possible solutions regarding the unit:

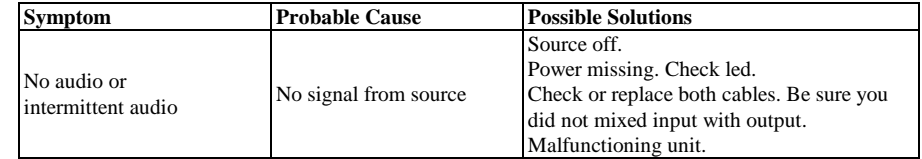

If you still can't diagnose the problem, please call MuxLab Customer Technical Support at 877-689-5228 (toll-free in North America) or (+1) 514-905-0588 (International).

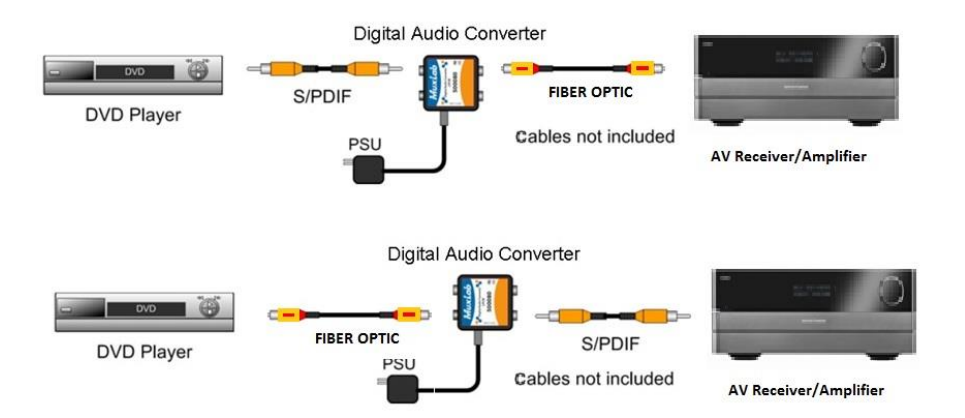